## **ADLTED 761 Course Outline as of Summer 2017**

# **CATALOG INFORMATION**

Full Title: Basic Computers: Level 1 Last Reviewed: 11/22/2021 Dept and Nbr: ADLTED 761 Title: BASIC COMPUTERS: LEVEL 1

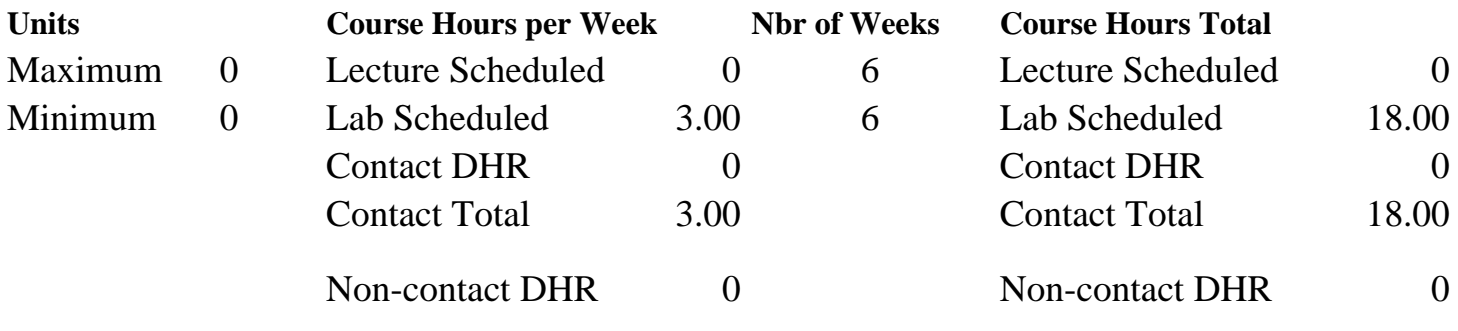

Total Out of Class Hours: 0.00 Total Student Learning Hours: 18.00

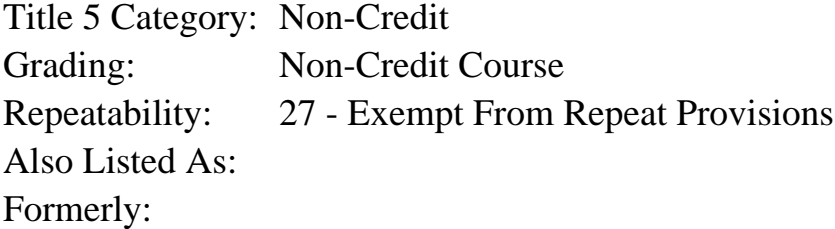

## **Catalog Description:**

Introduction to the basic functions and uses of the computer, including: using the keyboard and mouse; browsing the internet and online purchasing; creating an email account for sending and receiving messages; creating and saving documents.

**Prerequisites/Corequisites:**

**Recommended Preparation:**

## **Limits on Enrollment:**

## **Schedule of Classes Information:**

Description: Introduction to the basic functions and uses of the computer, including: using the keyboard and mouse; browsing the internet and online purchasing; creating an email account for sending and receiving messages; creating and saving documents. (Non-Credit Course) Prerequisites/Corequisites: Recommended: Limits on Enrollment:

# **ARTICULATION, MAJOR, and CERTIFICATION INFORMATION:**

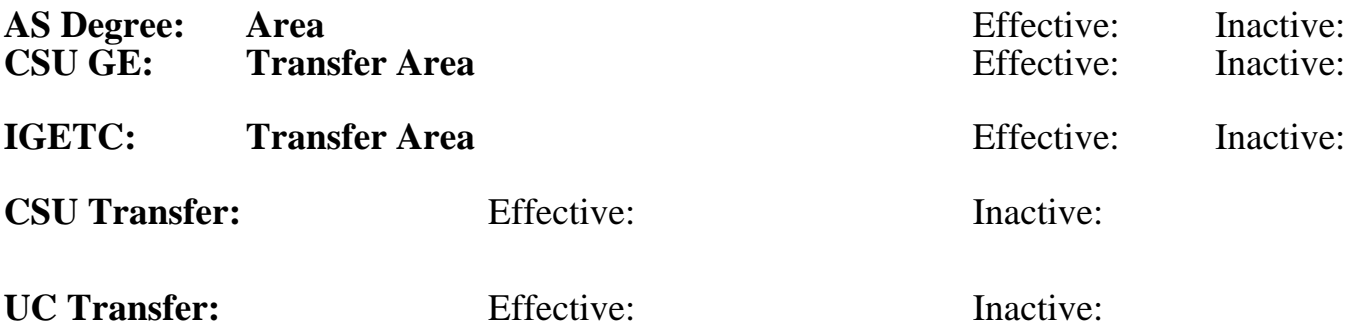

## **CID:**

**Certificate/Major Applicable:** 

[Certificate Applicable Course](SR_ClassCheck.aspx?CourseKey=ADLTED761)

# **COURSE CONTENT**

## **Outcomes and Objectives:**

Upon completion of the course, students will be able to:

- 1. List the parts of a computer and their functions
- 2. Use the mouse and keyboard
- 3. Perform web searches using different search engines
- 4. Read, send, and reply to email messages
- 5. Create and save documents using a template

# **Topics and Scope:**

- I. Parts of a Computer
	- A. Hardware--learning the names and functions
	- B. How to use the mouse
	- C. How to use the keyboard
- II. Navigating the Internet and Understanding Web Page Applications
	- A. Browsing the internet
	- B. Online purchasing
	- C. Using Craigslist and other web applications
- III. Introduction to Email
	- A. Creating an email account
	- B. Logging in and out
	- C. Opening emails
	- D. Replying to emails
	- E. Sending attachments
- IV. Introduction to Word Processing Applications
	- A. Creating and saving documents
	- B. Adding pictures to a document

# **Assignment:**

- 1. Typing practice, mouse and keyboard exercises (2 to 5)
- 2. Internet search exercises (2 to 4)
- 3. Online purchasing activities (1 to 2)
- 4. Craigslist exercise
- 5. Typing, saving, and printing letters
- 6. Creating a flyer and an invitation
- 7. Filling out a job application or other kinds of forms
- 8. Pre and post assessments (not graded)
- 9. Create, send and receive emails

## **Methods of Evaluation/Basis of Grade:**

**Writing:** Assessment tools that demonstrate writing skills and/or require students to select, organize and explain ideas in writing.

**Problem Solving:** Assessment tools, other than exams, that demonstrate competence in computational or noncomputational problem solving skills.

Internet search exercises

**Skill Demonstrations:** All skill-based and physical demonstrations used for assessment purposes including skill performance exams.

Computer exercises; typing letters; filling out forms; creating emails, flyers and invitations; using Craigslist or other web applications

**Exams:** All forms of formal testing, other than skill performance exams.

**Other:** Includes any assessment tools that do not logically fit into the above categories.

Attendance and participation and  $\overline{a}$  Other Category

## **Representative Textbooks and Materials:**

Instructor prepared materials

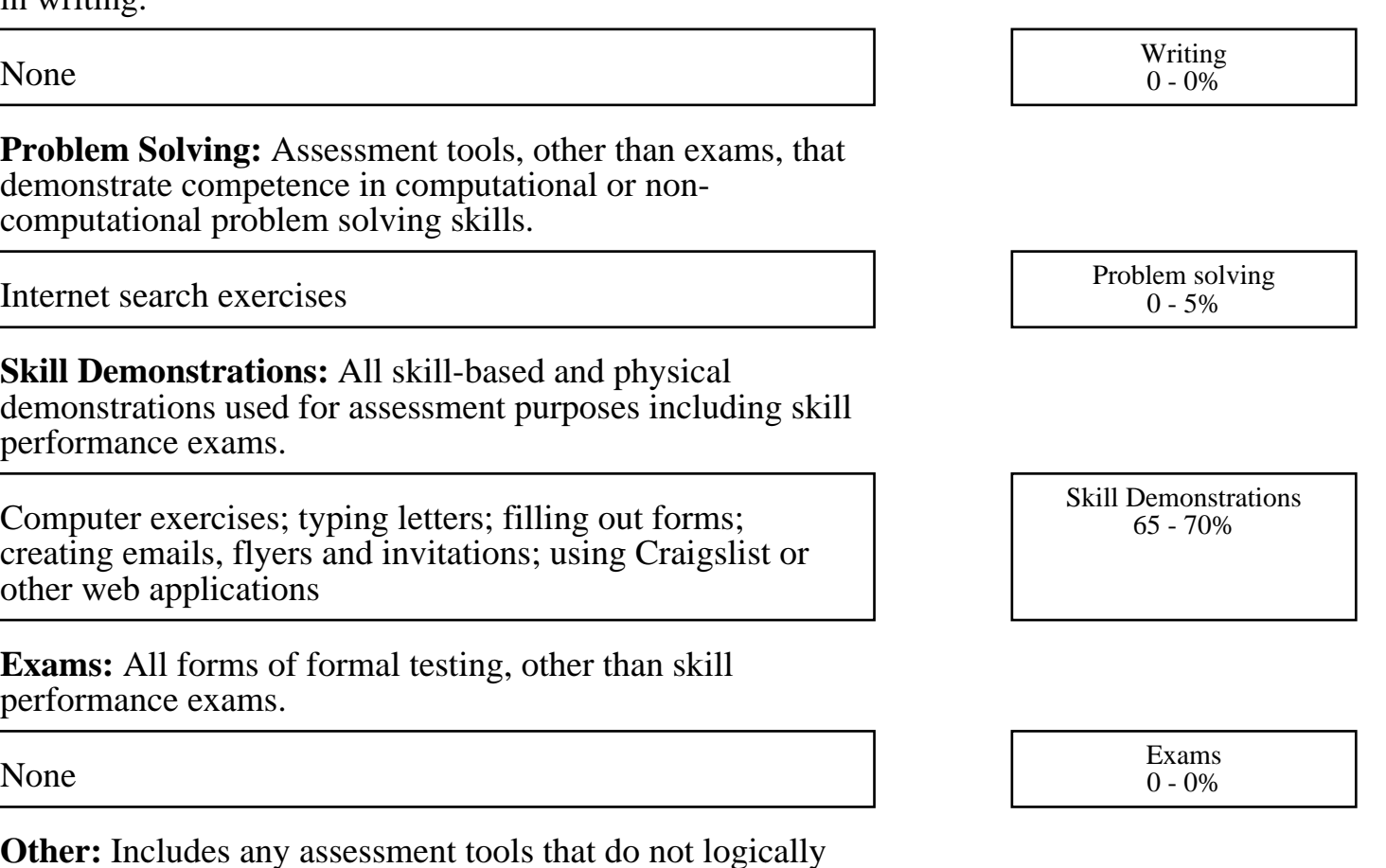

30 - 35%